## SAP ABAP table T2420 {System control parameters}

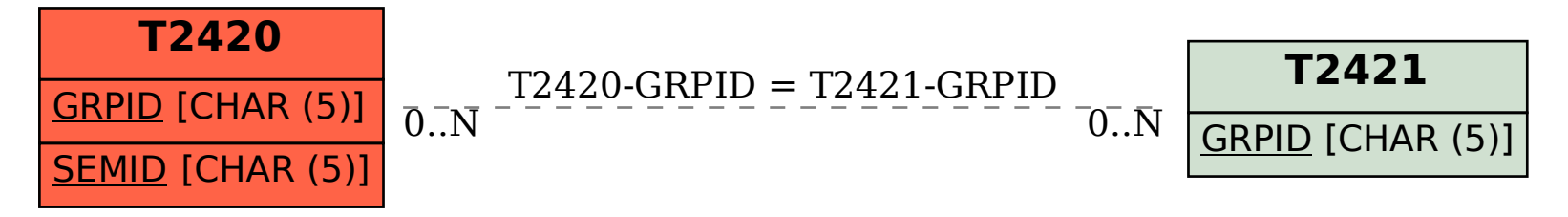